Círculo Empresarial CPL Club UPV para la Innovación

## **LOS ENCUENTROS DE LA CPI**

El Círculo Empresarial CPI se complace en invitarle al XI Encuentro CPI que lleva<br>por título, "El Modelo EFQM una herramienta para la innovación.<br>Evaluación y mejora de las capacidades de una organización para<br>innovar". Co cuentas de la EFQM.

El Encuentro CPI se celebrará el viernes 11 de mayo, a las 9:30 horas.

Salón de Actos 3ª Planta, Edificio 8E Ciudad Politécnica de la Innovación, Universidad Politécnica de Valencia Camino de Vera s/n. Entrada por Ingeniero Fausto Elio - frente nº 28

La innovación es la trasformación práctica y oportuna de las ideas en nuevos<br>productos, servicios, procesos, sistemas e interacciones sociales.

Como parte de esta ponencia, se resaltará que la innovación no es sólo<br>cuestión de suerte, sino que puede gestionarse para alcanzar el éxito.

En la ponencia se van a tratar y analizar los siguientes 5 aspectos

- · El papel de los líderes en la consecución de la innovación
- · Desarrollo y comunicación de una estrategia sólida de innovación<br>· Prácticas de la gestión de personal que conducen al éxito en lo referente
- a la innovación
- · Organización y proceso para la innovación
- · Medición de la capacidad de innovación de una empresa

## **Hervé Legenvre**

Director de grandes cuentas de la "European Foundation of Quality Management"

Director de actividades de desarrollo del conocimiento en la EFQM. Como parte<br>de sus responsabilidades dirige programas de innovación en colaboración con grandes empresas y multinacionales.

Hervé Legenvre ha sido el promotor del "modelo EFQM para la innovación",<br>modelo que ha sido adoptado por empresas y regiones europeas para una mejora<br>de la capacidad de gestión de la innovación de las PYMES.

La EFQM es la fuente principal para las organizaciones de toda Europa que se<br>esfuerzan en destacar en su mercado y en su negocio. Desde su sede en Bruselas,<br>la EFQM agrupa a más de 700 organizaciones y valiosos socios de t

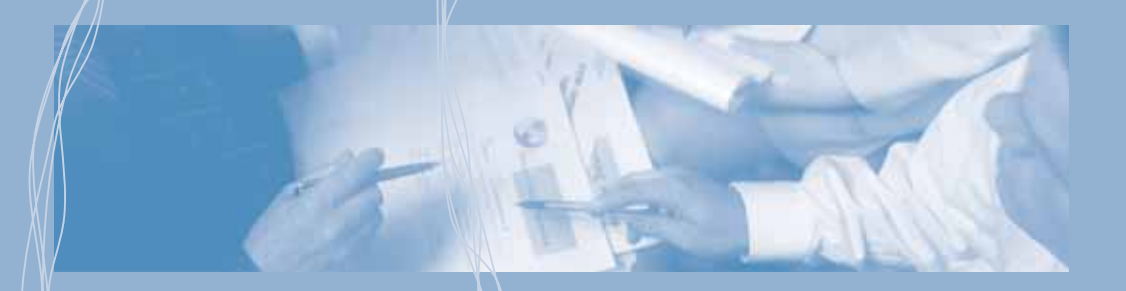

Se ruega confirmación **PLAZAS LIMITADAS** info@circulocpi.es Teléfono: 96 387 98 86 // Ext 78284

Valencia, mayo de 2007